Adding 0

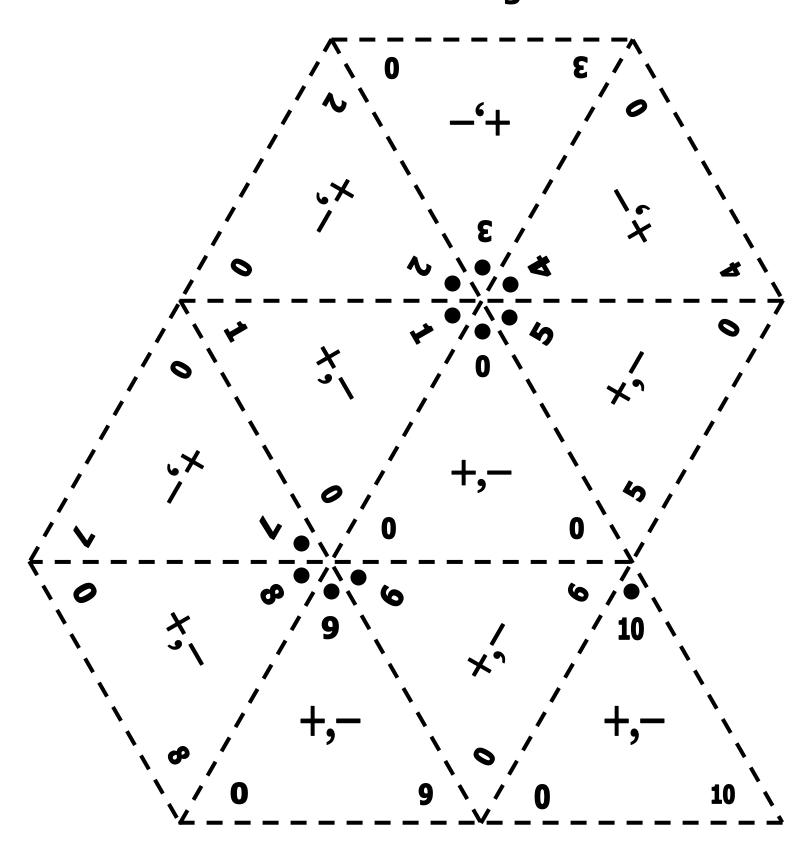

Adding 1

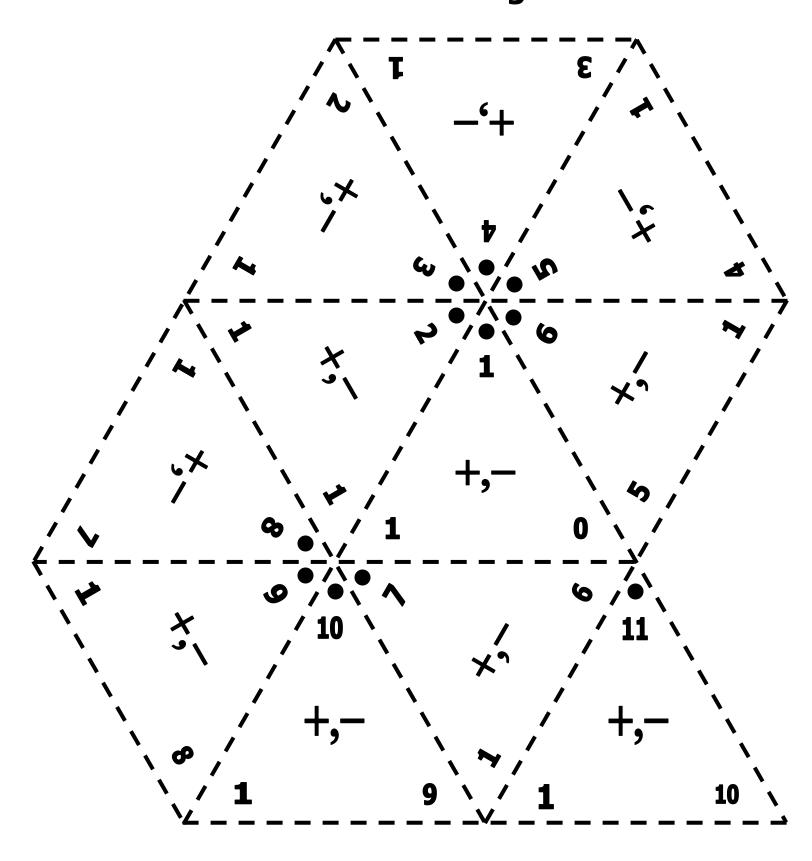

Adding 2

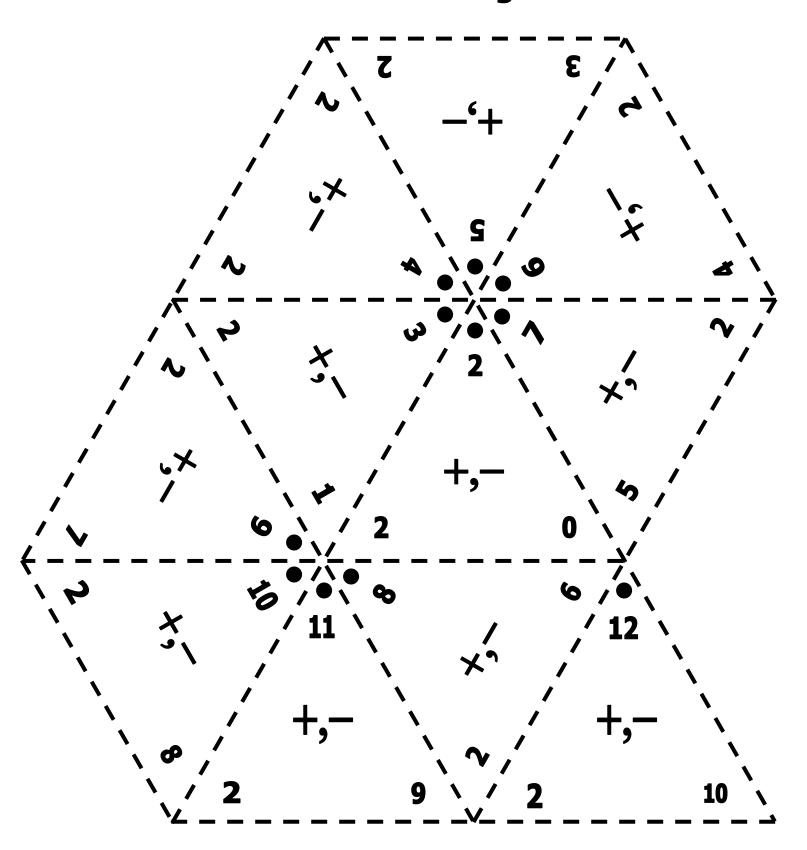

Adding 3

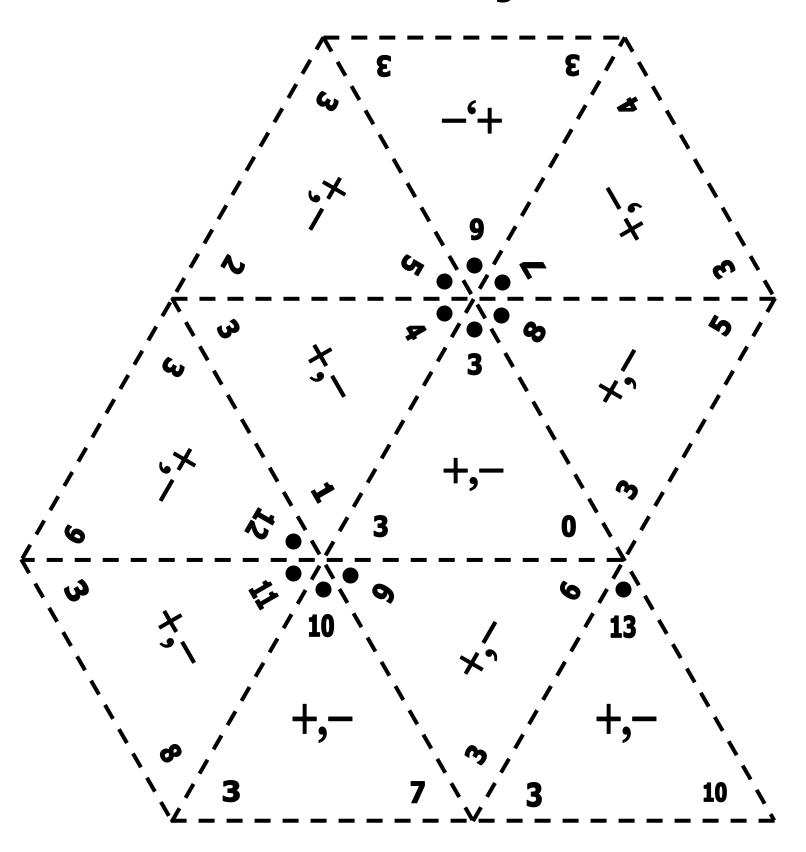

Adding 9

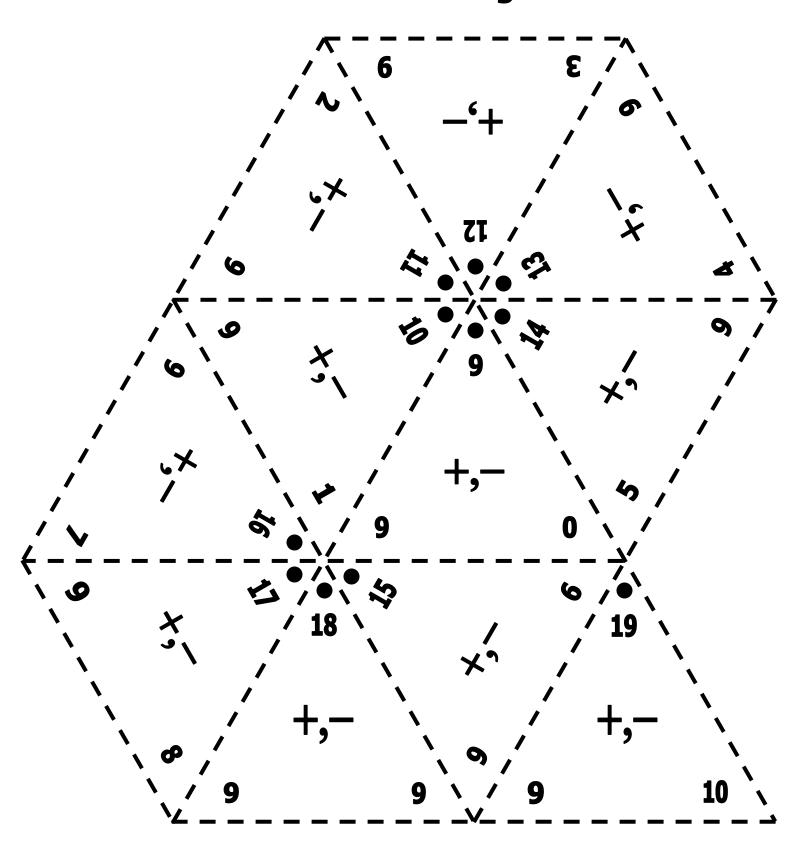

Adding 10

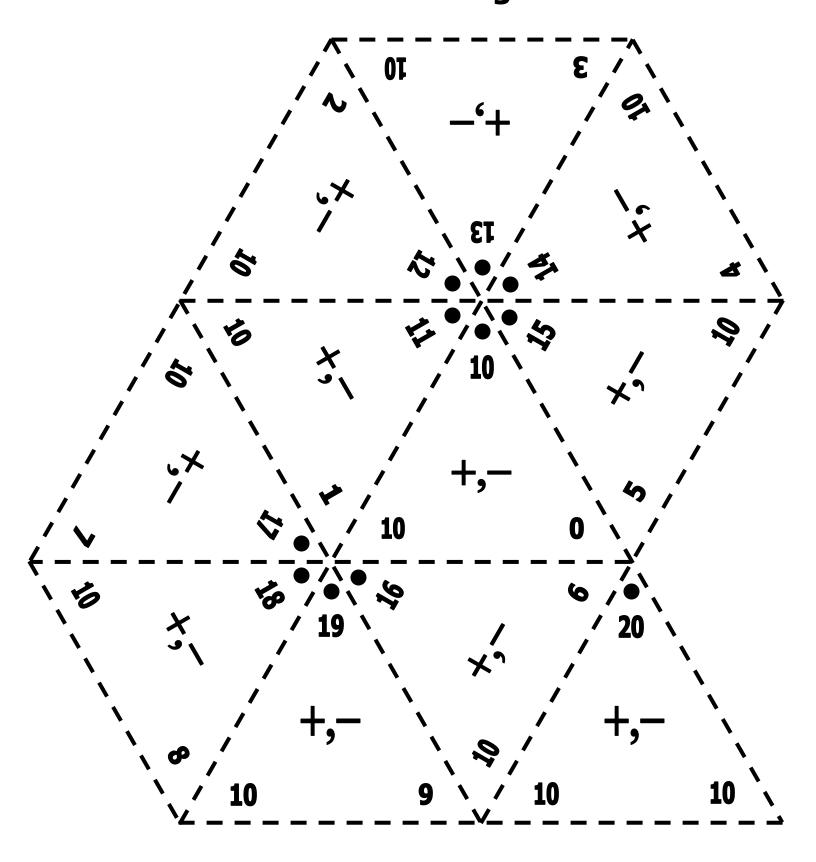

## **Using What You Know**

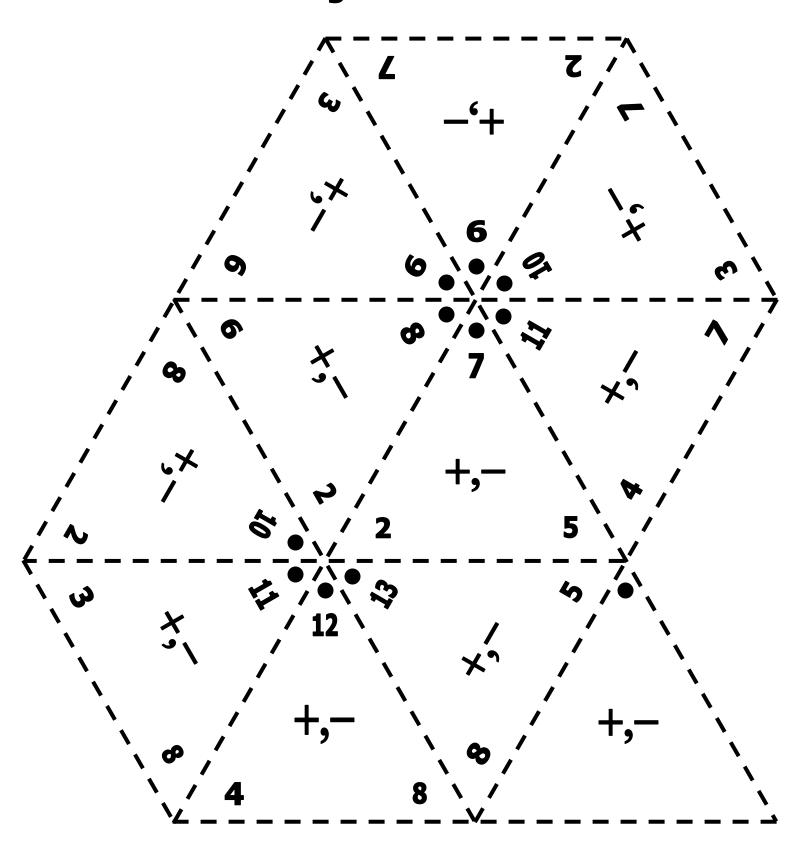

## **Making Ten**

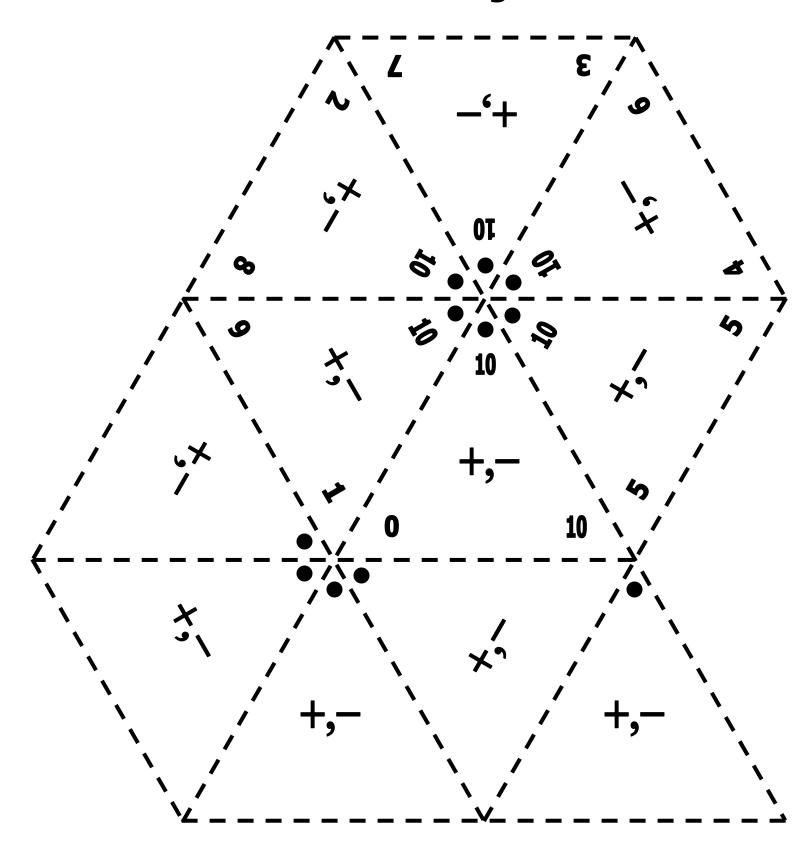

## **Doubles**

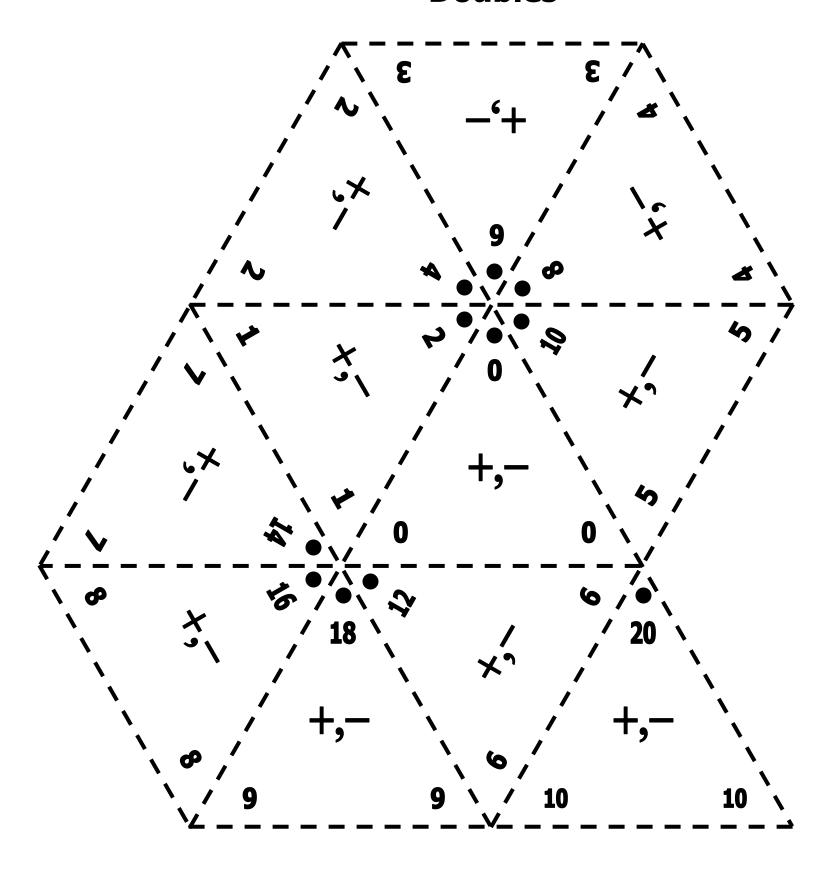

**Doubles + 1** 

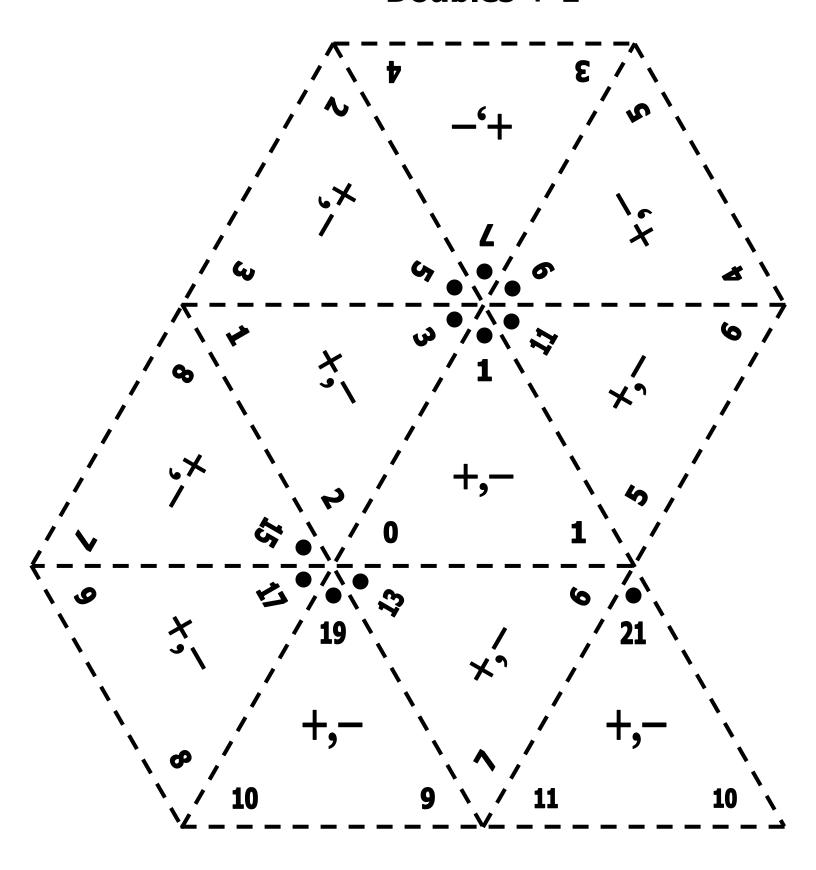

## **Doubles + 2**

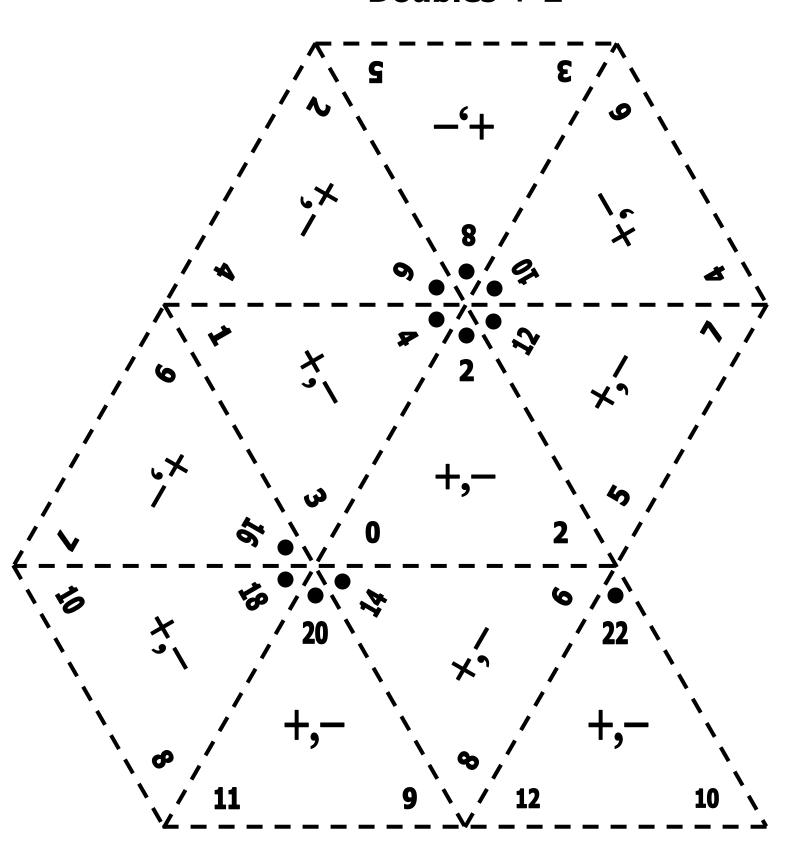

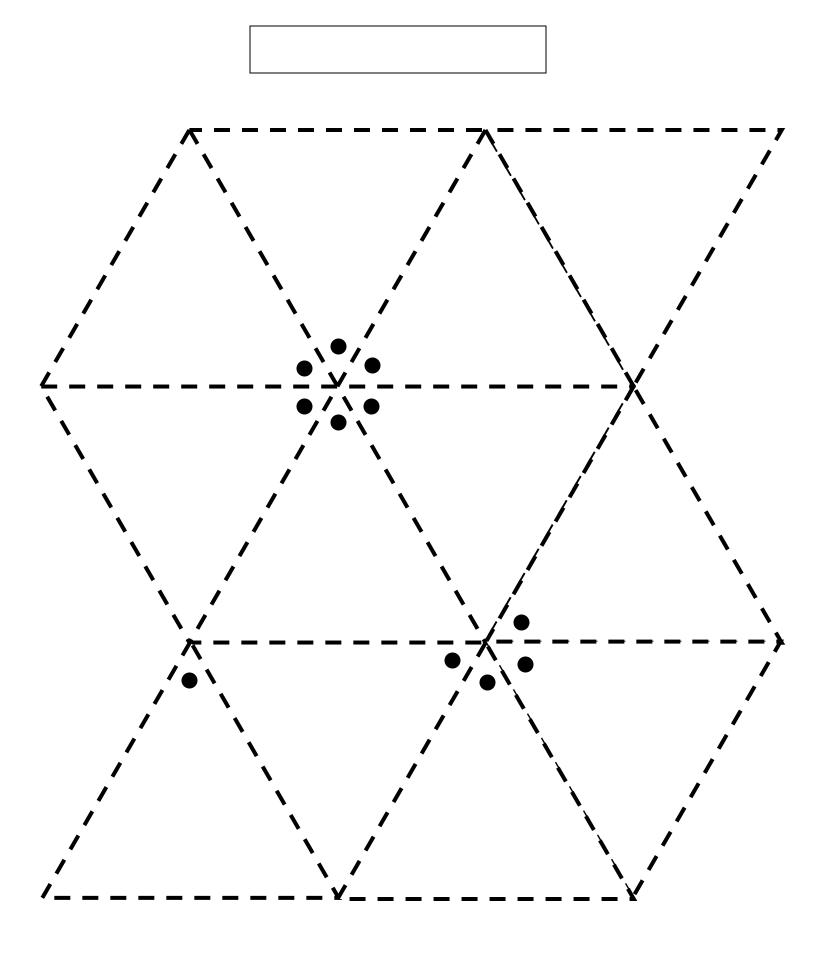